Facultad de Ciencias<br>Médicas

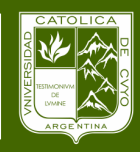

Universidad Católica de Cuyo San Juan

## PREMÉDICO **¿**CÓMO INICIAR?

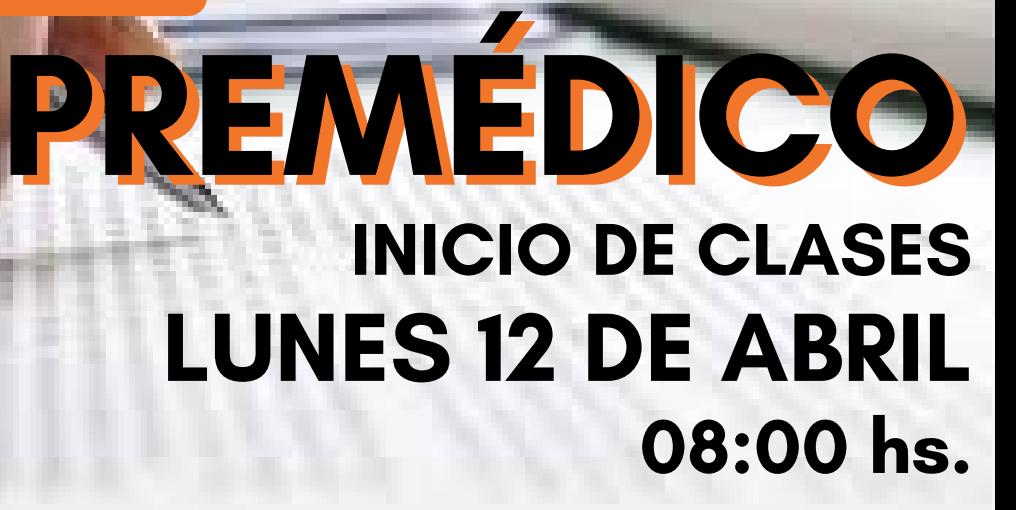

## 1º PASO

Ingresar a las Cátedras Virtuales <http://moodle.fcm.uccuyosj.edu.ar/login/index.php>

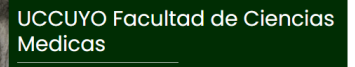

.<br>A Las 'Cookies' deben estar babilitadas en su navec

## .<br>Ya tienes una cuenta? )<br>Recordar nombre de usuario ن<br>Olvidó su nombre de usuario

usuario: DNI

contraseña: 6 ultimos dígitos

PASO Ingresar a cada una de las Materias Para acceder a los LINK de videoconferencias y material de estudio.

## HORARIOS DIA LUNES

- 08:00hs. Física
- 18:00hs. Química
- 19:30hs Física

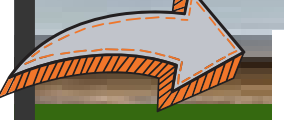

en el transcurso del día lunes, publicaremos HORARIO COMPLETO